# Sylabus

## **Tytuł kursu:**

## Wykorzystanie technologii ICT w życiu codziennym

## **Sposób realizacji:**

stacjonarna forma nauczania (kursy), forma łączona (blended learning), forma on-line

## **Informacje kontaktowe:**

Za kurs odpowiada GLAFKA. W przypadku pytań, potrzeby uzyskania dodatkowych informacji lub chęci przekazania swoich opinii prosimy o kontakt za pośrednictwem poczty elektronicznej na adres e-mail: info@glafka.cz.

## **Warunki wstępne/wymagania:**

Kurs jest szczególnie odpowiedni dla początkujących, którzy znają podstawowe zagadnienia związane z komputerem. Podstawowe zagadnienia można zdefiniować w następujący sposób:

- podstawowa znajomość obsługi klawiatury komputera,
- podstawowa znajomość obsługi myszy komputerowej,
- podstawowa znajomość obsługi touchpada,
- możliwość włączania i wyłączania komputera,
- praca z przeglądarką internetową,
- znajomość podstawowego zastosowania urządzeń,
- zdolność do robienia zdjęć telefonem.

### **Czas trwania kursu:**

Łącznie 13 godzin zegarowych (4x60 minut, 4x60 minut, 5x60 minut).

### **Opis kursu:**

Internet i komputery są częścią naszego świata. Z tym zjawiskiem stykamy się na co dzień. Nasze spotkanie z tymi elementami może być zupełnie niepozorne. Nie musimy nawet wiedzieć, że ta chwila jest możliwa dzięki komputerom, które komunikują się ze sobą oraz z centrum sterowania. Internet może nam również pomóc i ułatwić nam codzienne życie.

Dzięki urządzeniom, które każdy z nas może posiadać, możemy być w kontakcie z przyjaciółmi i rodziną. Nie ma znaczenia, czy jesteśmy po drugiej stronie świata. Jeśli mamy smartfona w kieszeni, jesteśmy połączeni z Internetem, możemy zadzwonić do bliskich, poznać aktualne możliwości połączenia między dwoma miastami lub być częścią wirtualnego świata kultury. Oczywiście możemy cieszyć się tymi funkcjami również w domu przy pomocy komputerów lub np. w miejscach, w których możliwe jest korzystanie z urządzeń współdzielonych.

Ten kurs dostarczy Ci odpowiedzi na następujące pytania:

Jak być w kontakcie z kulturą, gdy sytuacja nie jest idealna?

Jak znaleźć drogę do kultury, kiedy musimy zostać w domu?

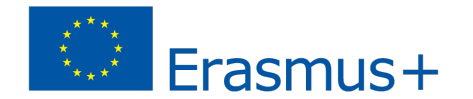

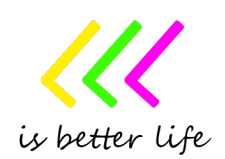

Jak mogę skoncentrować się na obszarze kulturowym, który jest dla mnie ważny?

Jak najszybciej się tam dostać?

Pociągiem czy rowerem? Gdzie właściwie jest mój cel?

Kiedy powinienem wyjechać z domu, aby dotrzeć do celu na czas?

Jak być w kontakcie z moim przyjacielem? Jak mogę być częścią sieci społecznościowej?

Nauczysz się wykorzystywać ICT, aby Twoja podróż była bardziej wydajna i lepiej zarządzana bez zbędnego stresu.

#### **Cele kursu**

- opisać podstawowe narzędzia, których możemy użyć, aby uprościć nasze codzienne życie, gdy potrzebujemy być związani z kulturą
- opisać podstawowe narzędzia, których możemy użyć, aby uprościć nasze codzienne życie, gdy potrzebujemy kontaktu z przyjaciółmi
- opisać podstawowe narzędzia, którymi możemy się posługiwać w podróży
- wybrać narzędzia, z których możemy skorzystać, gdy chcemy być w kontakcie z kulturą
- wybrać narzędzia, z których możemy skorzystać, gdy chcemy być w kontakcie z przyjaciółmi lub rodziną
- wybrać narzędzia, których możemy użyć, gdy będziemy podróżować z punktu A do punktu B
- zademonstrować użycie narzędzi, z których możemy korzystać, gdy chcemy po prostu być częścią świata kultury
- zademonstrować korzystanie z narzędzi, z których możemy korzystać, gdy chcemy po prostu być w kontakcie z przyjaciółmi rodziny
- zademonstrować korzystanie z narzędzi, z których możemy korzystać, gdy chcemy po prostu podróżować
- użycie konkretnych narzędzi, aby ułatwić sobie życie
- użycie konkretnych narzędzi do codziennego życia
- użycie konkretnego urządzenia, które będzie gotowe do wejścia w świat kultury
- użycie konkretnego urządzenia, które będzie gotowe do komunikacji w Internecie
- korzystanie z konkretnego urządzenia, które będzie gotowe do pomocy w podróży
- zrozumienie, jak korzystać z technologii ICT podczas podróży
- zrozumienie, jak korzystać z technologii ICT, gdy chcemy mieć kontakt z kulturą
- zrozumienie, jak korzystać z technologii ICT, kiedy chcemy być w kontakcie z naszymi przyjaciółmi lub rodziną
- zrozumienie, jak korzystać z narzędzi, które mogą nam pomóc w codziennym podróżowaniu
- zrozumienie, jak znaleźć połączenie z punktu A do punktu B
- zrozumienie potencjalnego zagrożenia w Internecie
- zrozumienie zalet i wad świata online
- zrozumienie, jak przygotować nasze urządzenie, aby zminimalizować ryzyko w Internecie
- realizowanie konkretnych kroków w konkretnym narzędziu ułatwiającym podróżowanie
- realizowanie konkretnych kroków w konkretnym narzędziu komunikacji w Internecie

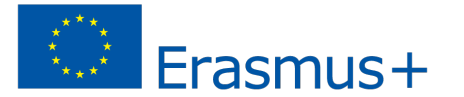

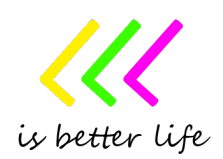

- realizowanie konkretnych kroków w konkretnym narzędziu przy pozostawaniu w kontakcie z przyjacielem rodziny.

#### **Efekty nauczania**

Po pomyślnym ukończeniu tego kursu każdy uczestnik będzie mógł:

- opisać podstawowe narzędzia, których możemy użyć, aby uprościć nasze codzienne życie, gdy musimy podróżować
- wybrać narzędzia, z których możemy skorzystać, gdy chcemy swobodnie podróżować
- zademonstrować korzystanie z narzędzi, z których możemy korzystać, gdy chcemy po prostu podróżować
- rozwiązać sytuację podróży z punktu A do punktu B
- podać przykłady narzędzi, które ułatwią nam podróż
- używać specjalnych narzędzi ułatwiających podróżowanie
- używać konkretnych narzędzi do codziennego życia
- wyjaśnić podstawowe możliwości obcowania z kulturą w wirtualnym świecie
- wybrać narzędzia, z których możemy skorzystać, gdy chcemy być w kontakcie z kulturą
- korzystać z konkretnych narzędzi, które pozwalają nam łączyć się z wirtualnym światem kultury
- zademonstrować korzystanie z narzędzi, z których możemy korzystać, gdy chcemy być w kontakcie z kulturą
- odkrywać wirtualny świat kultury
- rozwiązać sytuację związaną z połączeniem ze światem kultury
- podać przykłady narzędzi, które przydadzą się do korzystania z kultury w Internecie
- wybierać narzędzie do komunikacji z naszym przyjacielem lub rodziną
- zademonstrować korzystanie z narzędzi, które możemy wykorzystać do naszej komunikacji
- przygotować nasze urządzenie do komunikacji w Internecie
- zidentyfikować podstawowe zagrożenia bezpieczeństwa w Internecie
- wyjaśnić niebezpieczeństwa związane z udostępnianiem informacji w Internecie, portalach społecznościowych
- rozwiązywać sytuacje w celu nawiązania wirtualnego kontaktu
- używać specjalnych narzędzi, które pozwalają nam kontaktować się z przyjaciółmi i rodziną
- opisać podstawowe narzędzia, których możemy użyć do komunikacji
- opisać sieci społecznościowe
- utworzyć nową rejestrację w świecie sieci społecznościowych
- utwórz rejestrację w wybranym narzędziu.

### **Tekst, materiały i zasoby:**

Każdy uczeń będzie musiał mieć dostęp do komputera/laptopa/notebooka. Możliwe jest również korzystanie z tabletu lub smartfona. Na urządzeniu wymagana jest przeglądarka internetowa (Internet Explorer, Mozilla Firefox, Google Chrome). Urządzenie musi być podłączone do Internetu, a jego prędkość musi być wystarczająca do normalnego przeglądania. Zaleca się używanie klawiatury i myszy.

Materiały, z którymi należy się zapoznać przed i w trakcie kursu:

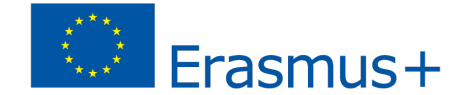

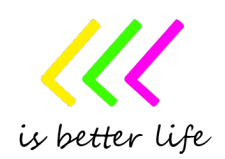

#### **Jak wybrać połączenie internetowe [online]**

https://www.jaknainternet.cz/page/1223/jak-si-vybrat-pripojeni/

#### **Jak zainstalować przeglądarkę [online]**

https://www.i60.cz/clanek/detail/17360/internet-a-vy-18-dil-jak-nainstalovat-internetovy-prohlizeca-jak-pouzivat-klavesove-zkratky

**Jak ustawić przeglądarkę [online]** https://www.jaknainternet.cz/page/3030/jak-si-nastavit-internetovy-prohlizec/

**Jak szukać w Internecie [online]**  https://www.jaknainternet.cz/page/1198/jak-hledat-na-internetu/

**Jak używać map w Internecie [online]** 

https://www.jaknainternet.cz/page/1238/jak-pouzivat-mapy-na-internetu/

**Jak ściągać aplikacje na urządzenie z systemem Android [online]**  https://support.google.com/android/answer/9457058?hl=en

**Jak ściągać aplikację na iPhona albo iPada [online]**  https://support.apple.com/en-us/HT204266

**Prawo w Internecie [online]** 

https://www.jaknainternet.cz/page/1744/zakony-na-internetu/

### **Ryzyko w sieciach społecznościowych [online]**

https://www.jaknainternet.cz/page/1185/rizika-socialnich-siti/

#### **Uzależnienie od Internetu [online]**

https://www.jaknainternet.cz/page/1700/zavislost-na-internetu/

#### **Zasady klasyfikacji**

Aby pomyślnie ukończyć kurs, konieczne jest uczestnictwo w całym kursie i pomyślne zaliczenie wszystkich testów i quizów**.**

#### **Harmonogram kursu**

- Podróżowanie /4x60 minut/
- Wyszukiwanie wydarzeń kulturalnych /4x60 minut/
- Bądźmy w kontakcie! /5x60 minut/

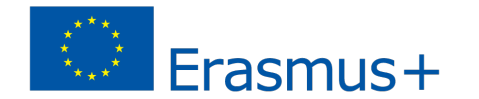

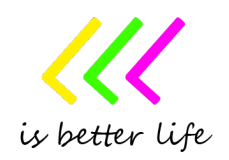